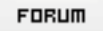

## **Forum: WD 11**

Topic: [Résolu] Donner le focus à un champ d'un ActiveX Na[vigateur Web](http://old.wdforge.org) **Subject: Re: Donner le focus à un champ d'un ActiveX Navigateur Web** Posté par: artsub

Contribution le : 11/5/2007 9:11:31

Merci beaucoup :)